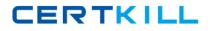

1D0-51B

# 1D0-51B CIW v5 Foundations SDF Module

Version 10.1

https://certkill.com

# CERTKILL

## 1D0-51B

#### **QUESTION NO:** 1

You are using Cascading Style Sheets (CSS) to format your Web site. You created an external style sheet to apply the same look and feel to all your pages. Which tag will you use on each page to reference your external style sheet?

A. <link>

B. <style>

C. <body>

D. <span>

Answer: A

#### **QUESTION NO: 2**

Consider the following XHTML code from a Web form: How often do you want to be updated?

<br/><br/><select name="Frequency"><br/><option> Once a week </option><br/><option> Once or twice a month </option><br/><option> Once a month </option><br/><option value="NotAtAll" > Never </option><br/></select>

Which type of Web form field will this code create?

- A. A group of check boxes
- B. A group of radio buttons
- C. A single-option select list
- D. A scrolling multiple-select list

#### Answer: C

#### **QUESTION NO: 3**

Which of the following XHTML elements is always placed within the <head> section?

## https://certkill.com

# CERTKILL

### 1D0-51B

A. <html> B. <body> C. <meta> D. <!DOCTYPE>

#### Answer: C

#### **QUESTION NO: 4**

Maria and her team are beginning to redesign a corporate Web site. The company owners want to keep the site's navigation icons at the top of each page, and enable linked pages to appear in another section of the same browser window. Which XHTML technique does Maria suggest?

- A. Pop-up JavaScript windows
- B. Frameset layout with upper and lower frames
- C. List elements enclosed by container tags
- D. Navigation icons in the top row of a table page structure

#### Answer: B

#### **QUESTION NO: 5**

James created an XHTML table to show his schedule for each week of the month. He organized the table in a standard calendar format, so that each day from Sunday to Saturday is the header for a vertical column, and each week of days is displayed horizontally as a row. Each scheduled activity appears in the table cell appropriate for the day it occurs. James wants to merge two table cells into one cell to show the IT Business Conference that he will attend from Tuesday to Wednesday in the third week. Which tag should James use for this merged cell?

- A.
- B.
- C.
- D.

#### Answer: A

#### **QUESTION NO:** 6

Which of the following eventually becomes a site map?

### https://certkill.com

# CERTKILL

1D0-51B

- A. A storyboard
- B. A needs analysis
- C. A scope diagram
- D. A stakeholder meeting

#### Answer: A

#### **QUESTION NO: 7**

Consider the following XHTML code:

```
<!DOCTYPE html PUBLIC "-//W3C//DTD XHTML 1.0 Transitional//EN"

"http://www.w3.org/TR/xhtml1/DTD/xhtml1-transitional.dtd">

<html>

<meta http-equiv="Content-Type" content="text/html; charset=utf-8"/>

<title> This is an HTML document </title>

</head>

<body>

This is a test page for the departmental Web page.

</body>

</html>
```

This code failed validation. Why?

- A. Because the opening <head> tag is missing
- B. Because the closing </meta> tag is missing
- C. Because the <html> tag should use all-capital letters
- D. Because the <body> tag must have a code statement

#### Answer: A

#### **QUESTION NO: 8**

You have been asked to determine the download time for pages on your site. One page consists of the XHTML document, several image files, and a Flash presentation. These elements equal 84kilobytes (KB) total. How long will it take for this page to be downloaded by a user with an Internet connection speed of 33.6 kilobits per second (Kbps)?